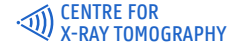

**DEPARTMENT OF PHYSICS AND ASTRONOMY** RADIATION PHYSICS GROUP

# **PTYCHOGRAPHY USING HYPERSPECTRAL X-RAY SENSORS: IMPLEMENTATION AND APPLICATION** Frederic Van Assche

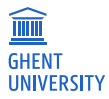

## CENTRE FOR X-RAY TOMOGRAPHY INTRODUCTION SOFTWARE PTYCHOGRAPHY CONCLUSIONS 1. Introduction 2. Software 3. Ptychography 4.Conclusions UGCT SPECTRAL **OUTLINE**

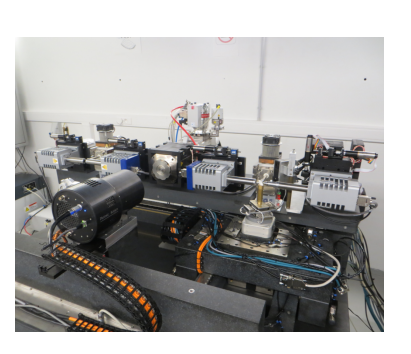

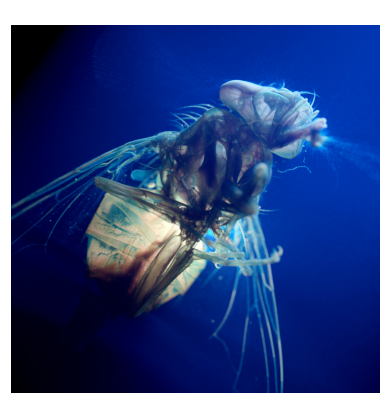

#### **UGENT CENTRE FOR X-RAY TOMOGRAPHY**

INTRODUCTION SOFTWARE PTYCHOGRAPHY CONCLUSIONS

# Ptychography using Hyperspectral X-ray imaging

# Ptychography using Hyperspectral X-ray imaging

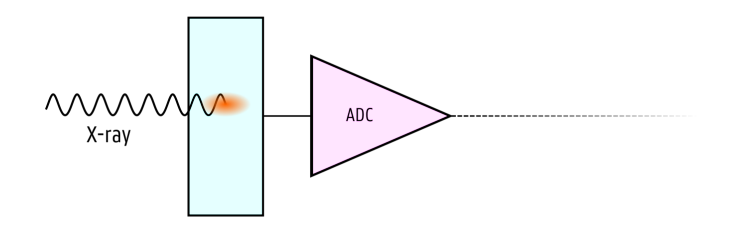

**HYPERSPECTRAL X-RAY DETECTORS**

**HYPERSPECTRAL X-RAY DETECTORS**

- *•* pnCCD
- *•* HEXITEC
- *•* Mönch
- *•* ePix
- *•* Timepix

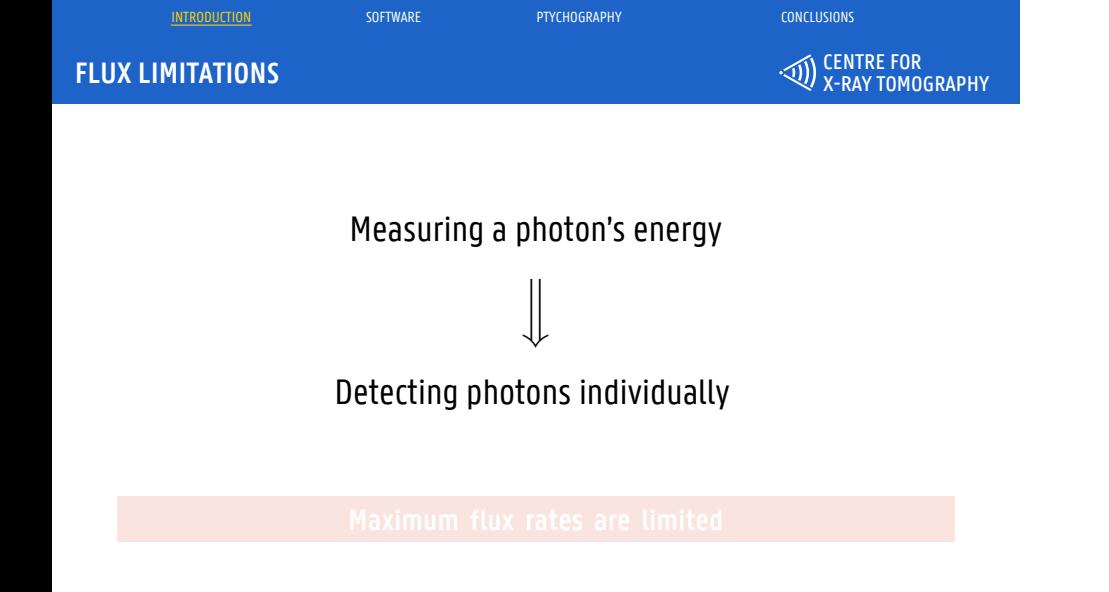

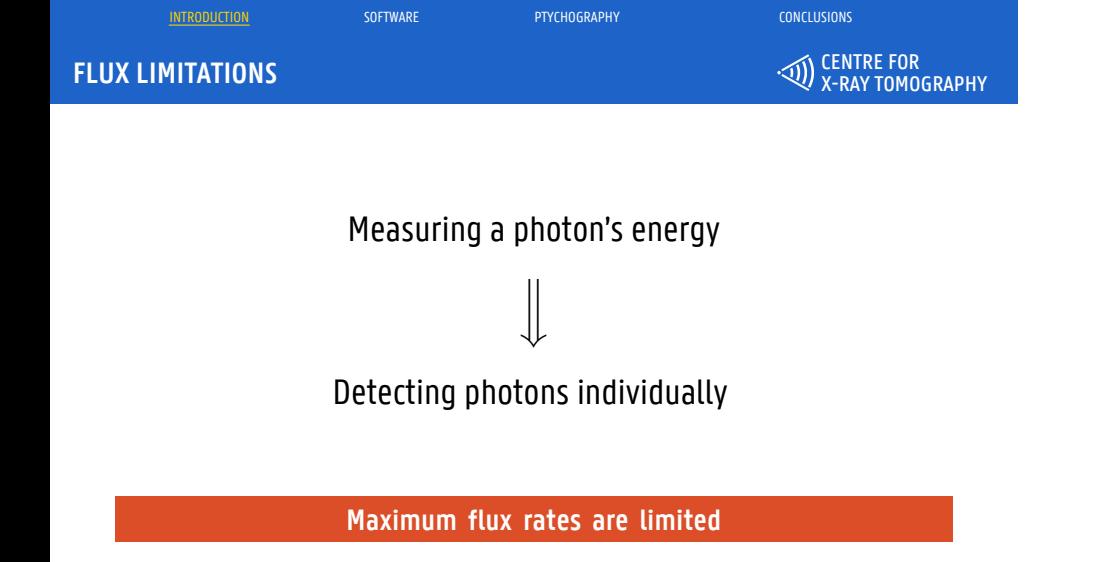

#### **OUTLINE**

CENTRE FOR X-RAY TOMOGRAPHY

1. Introduction

2. Software

3. Ptychography

4.Conclusions

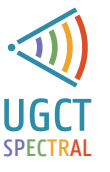

 $\overline{\textrm{SOFTWARE}}$  ptychography  $\overline{\textrm{SOFTWARE}}$  ptychography

#### **CORE PRINCIPLES**

 $\overline{\textrm{SOFTMARK}}$  ptychography  $\overline{\textrm{SOFTMARK}}$  ptychography  $\overline{\textrm{SUSR}}$  conclusions

- 1. Stable and reliable
- 2. Every pixel of every frame processed and used in real time
- 3. Retain flexibility inherent in hyperspectral datastreams

- *•* Developed to replace pnCCD-based SLcam software
- *•* Proven reliability track record over multiple beamtimes
- *•* Network transparent collection of small single-purpose processes

#### **CORE PRINCIPLES**

 $\overline{\textrm{SOFTMARK}}$  ptychography  $\overline{\textrm{SOFTMARK}}$  ptychography  $\overline{\textrm{SUSR}}$  conclusions

CENTRE FOR X-RAY TOMOGRAPHY

- 1. Stable and reliable
- 2. Every pixel of every frame processed and used in real time
- 3. Retain flexibility inherent in hyperspectral datastreams

#### Initial version

- *•* Developed to replace pnCCD-based SLcam software
- *•* Proven reliability track record over multiple beamtimes
- *•* Network transparent collection of small single-purpose processes

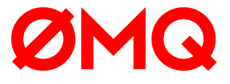

#### $\overline{\textrm{SOFTWARE}}$  ptychography  $\overline{\textrm{SOFTWARE}}$  ptychography  $\overline{\textrm{SOTTMAR}}$  (onclusions **NEW DEVELOPMENTS**

CENTRE FOR X-RAY TOMOGRAPHY

#### Redesigned architecture

- *•* Fully detector-agnostic: actual frame grabbing done in plugin requiring only small API
- *•* Plugin based frame conditioning, processing and integration
- *•* Central configuration and calibration store
- *•* DAQ components autodiscover eachother

- *•* HEXITEC
- *•* HEXITEC Quad

## **NEW DEVELOPMENTS**

 $\overline{\textrm{SOFTWARE}}$  ptychography  $\overline{\textrm{SOFTWARE}}$  ptychography  $\overline{\textrm{SOTTMAR}}$  (onclusions

CENTRE FOR X-RAY TOMOGRAPHY

#### Redesigned architecture

- *•* Fully detector-agnostic: actual frame grabbing done in plugin requiring only small API
- *•* Plugin based frame conditioning, processing and integration
- *•* Central configuration and calibration store
- *•* DAQ components autodiscover eachother

#### New detectors

- *•* HEXITEC
- *•* HEXITEC Quad

#### **BASIC PROCESSING STEPS**

CENTRE FOR X-RAY TOMOGRAPHY

1. Frame conditioning (CCD artefacts, dark current, bad pixels, ...)

 $\overline{\text{SOFTWARE}}$  ptychography  $\overline{\text{SOFTWARE}}$  ptychography  $\overline{\text{SOFTWARE}}$ 

- 2. Apply overall calibration (gains, ADC offsets, ...)
- 3. Select pixels above noise thresholds
- 4. Cluster finding and reconstruction (= charge sharing correction)
- 5. Event filtering and processing
- 6. Apply finetuning calibration

#### **PERFORMANCE**

 $\overline{\textrm{SOFTMARK}}$  ptychography  $\overline{\textrm{SOFTMARK}}$  ptychography  $\overline{\textrm{SUSR}}$  conclusions

CENTRE FOR X-RAY TOMOGRAPHY

- *•* HEXITEC-sized 80x80 pixel frames, 16 bit per pixel
- *•* 100k real frames replayed in loop from RAM
- *•* Around 38 kHz frame rate processed in real time

#### **Nearing 4 Gbps on single thread of i7-7700K 240 megapixel/s**

- *•* Still room for optimisations, focus was on functionally correct code for now
- *•* Can be scaled up by spawning more worker processes
- *•* ...or distributing over multiple machines

#### **PERFORMANCE**

 $\overline{\textrm{SOFTMARK}}$  ptychography  $\overline{\textrm{SOFTMARK}}$  ptychography  $\overline{\textrm{SUSR}}$  conclusions

CENTRE FOR X-RAY TOMOGRAPHY

- *•* HEXITEC-sized 80x80 pixel frames, 16 bit per pixel
- *•* 100k real frames replayed in loop from RAM
- *•* Around 38 kHz frame rate processed in real time

#### **Nearing 4 Gbps on single thread of i7-7700K 240 megapixel/s**

- *•* Still room for optimisations, focus was on functionally correct code for now
- *•* Can be scaled up by spawning more worker processes
- *•* ...or distributing over multiple machines

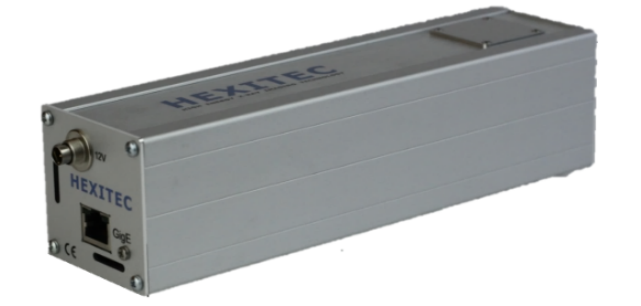

**HEXITEC**

 $\overline{\textrm{SOFTWARE}}$  ptychography  $\overline{\textrm{SOFTWARE}}$  ptychography

CENTRE FOR X-RAY TOMOGRAPHY

- *•* Full design-spec 9 kHz framerate available
- *•* 800 eV FWHM @ 60 keV

9 / 22

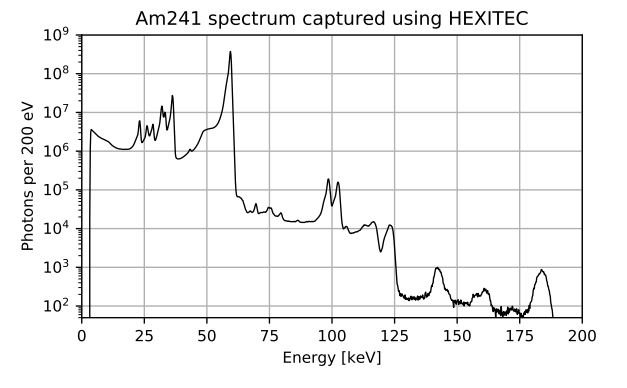

- *•* 800 eV FWHM @ 60 keV
- *•* Full design-spec 9 kHz framerate available

#### **HEXITEC**

 $\overline{\text{SOFWARE}}$  ptychography  $\overline{\text{SOFWARE}}$ 

## CENTRE FOR X-RAY TOMOGRAPHY  $\overline{\text{PTCHOGRAPHY}}$  conclusions 1. Introduction 2. Software 3. Ptychography 4.Conclusions UGCT SPECTRAL **OUTLINE**

# Ptychography using Hyperspectral X-ray imaging

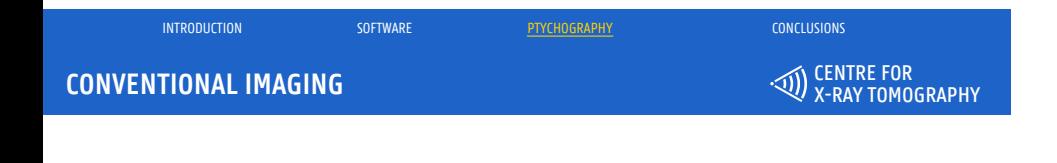

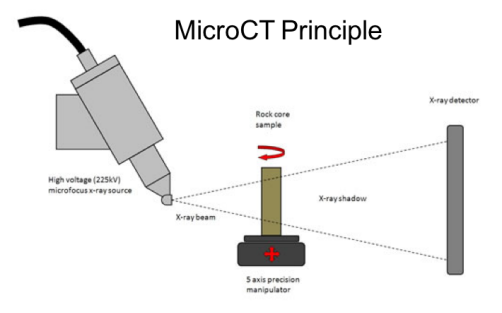

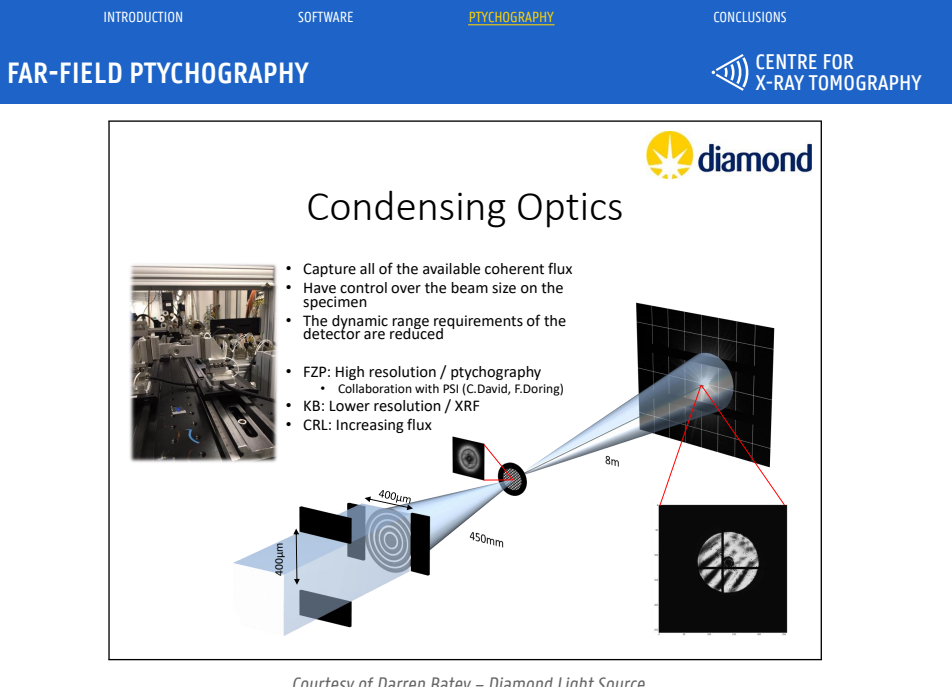

Courtesy of Darren Batey - Diamond Light Source

#### CENTRE FOR **FAR-FIELD PTYCHOGRAPHY**X-RAY TOMOGRAPHY  $(a)$  $(b)$ Overlap area Incident<br>
radiation:<br> **First** position Incident<br>radiation:<br>Second position Detector - scattered<br>interference pattern:<br>**first** position Detector - scattered<br>interference pattern:<br>Second position Specime Specimen: shifted up  $(c)$  $(\mathsf{d})$

 $\overline{P}$  introduction software software  $\overline{P}$   $\overline{P}$ 

Illumination<br>position (x,y)

#### **FAR-FIELD PTYCHOGRAPHY**

CENTRE FOR X-RAY TOMOGRAPHY

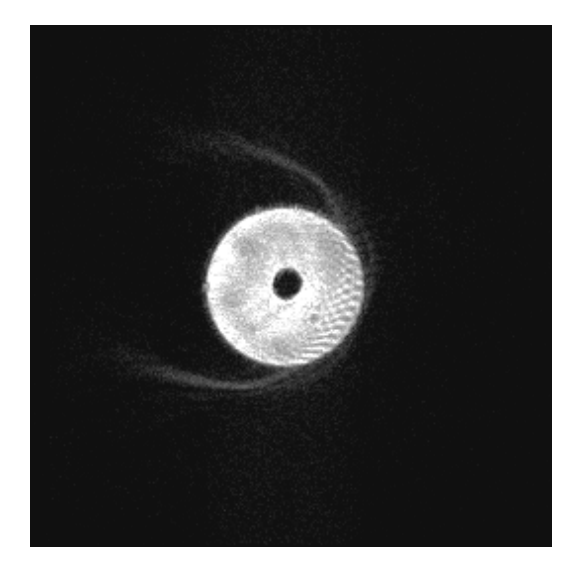

 $\overline{P}$  introduction software software  $\overline{P}$   $\overline{P}$ 

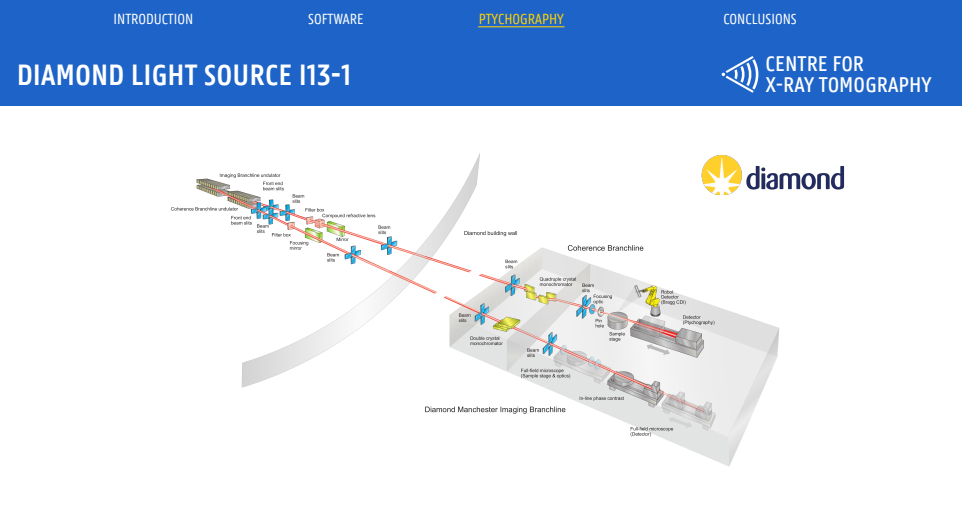

- *•* Fresnel Zone Plate (FZP) focusing optics
- *•* pnCCD detector placed 4.05 m downstream of sample
- *•* Main beam energy around 8339 eV Ni K-edge

#### **SLCAM**

### INTRODUCTION SOFTWARE PTYCHOGRAPHY CONCLUSIONS

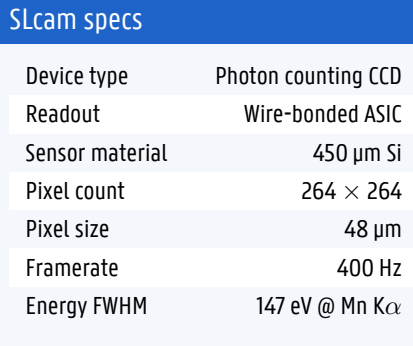

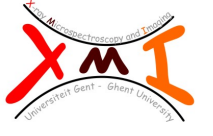

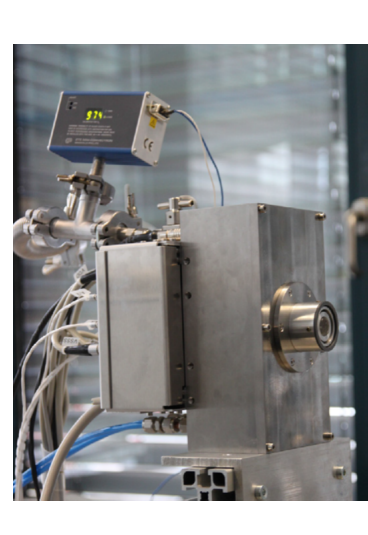

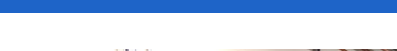

**HYPERSPECTRAL PTYCHOGRAPHY**

CENTRE FOR X-RAY TOMOGRAPHY

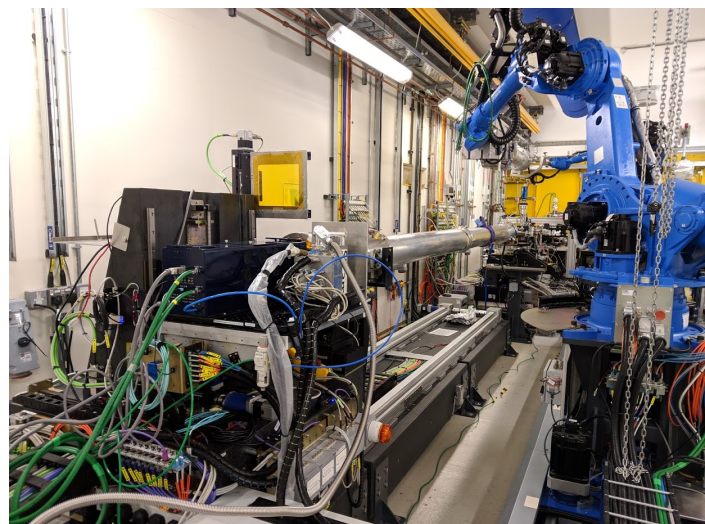

 $\overline{P}$  introduction software software  $\overline{P}$   $\overline{P}$ 

**SETUP AND RESOLUTION CHECK**

CENTRE FOR X-RAY TOMOGRAPHY

#### Parameters

- *•* Beam: centered on 8339 keV, *∼* 1 eV bandwidth
- *•* 6 µm beam size on sample
- *•* Sample: Siemens star
- *•* 16 x 16 sampling grid, 1.5 µm step size
- *•* 80 s acquisition time per step

**SETUP AND RESOLUTION CHECK**

CENTRE FOR X-RAY TOMOGRAPHY

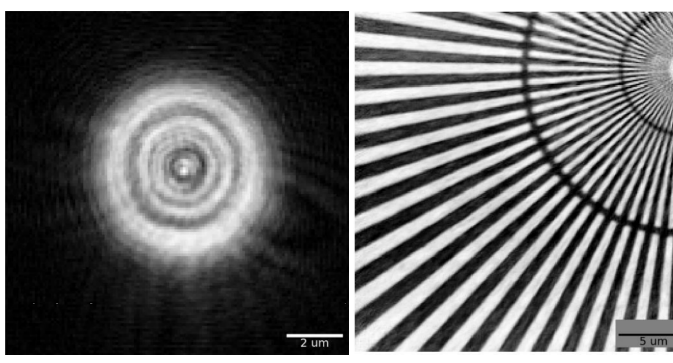

In final stage of review with Scientific Reports

#### Results

- *•* Detector FWHM 172 eV at Ni K-edge
- *•* Reconstructed resolution better than 200 nm

#### **POLYCHROMATIC PTYCHOGRAPHY**

INTRODUCTION SOFTWARE PTYCHOGRAPHY CONCLUSIONS

CENTRE FOR X-RAY TOMOGRAPHY

#### Parameters

- *•* Beam: 180 eV bandwidth
- *•* Sample: Cu-Ni grid pair, 12.5 µm bar widths

#### Goal

Discriminating the Ni grid from the Cu grid from a single ptychographic acquisition using a pink beam spectrum

# **POLYCHROMATIC PTYCHOGRAPHY**

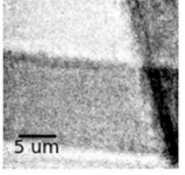

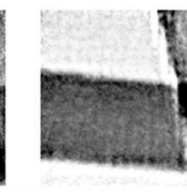

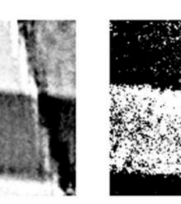

 $\overline{P}$  introduction software software  $\overline{P}$   $\overline{P}$ 

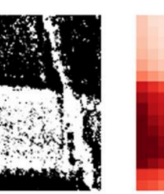

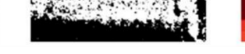

In final stage of review with Scientific Reports

Below Ni-K Above Ni-K Difference XRF

#### **POLYCHROMATIC PTYCHOGRAPHY**

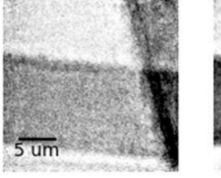

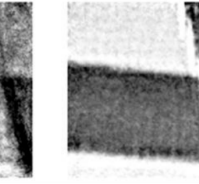

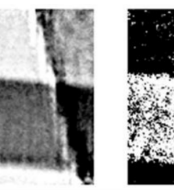

 $\overline{P}$  introduction software software  $\overline{P}$   $\overline{P}$ 

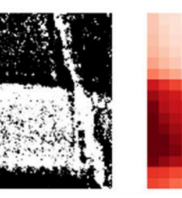

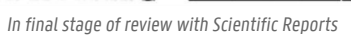

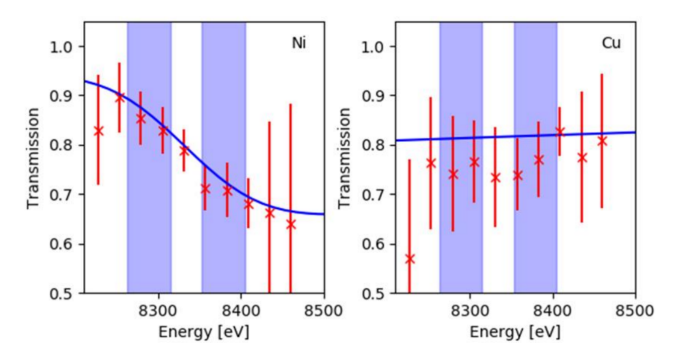

#### **CHALLENGE 1: ENERGY CORRECTION**

CENTRE FOR X-RAY TOMOGRAPHY

#### **Problem**

Ptychography reconstruction requires precisely defined setup parameters

- *•* Optics behaviour is energy dependent
- *•* In observed energy range: beam size from 11 µm to 2 µm
- *•* Detector FWHM is great, but still finite
- *•* Energy bins can actually contain majority of wrong energy events

#### **CHALLENGE 1: ENERGY CORRECTION**

CENTRE FOR X-RAY TOMOGRAPHY

#### **Problem**

Ptychography reconstruction requires precisely defined setup parameters

- *•* Optics behaviour is energy dependent
- *•* In observed energy range: beam size from 11 µm to 2 µm
- *•* Detector FWHM is great, but still finite
- *•* Energy bins can actually contain majority of wrong energy events

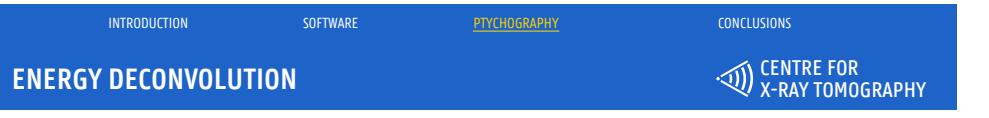

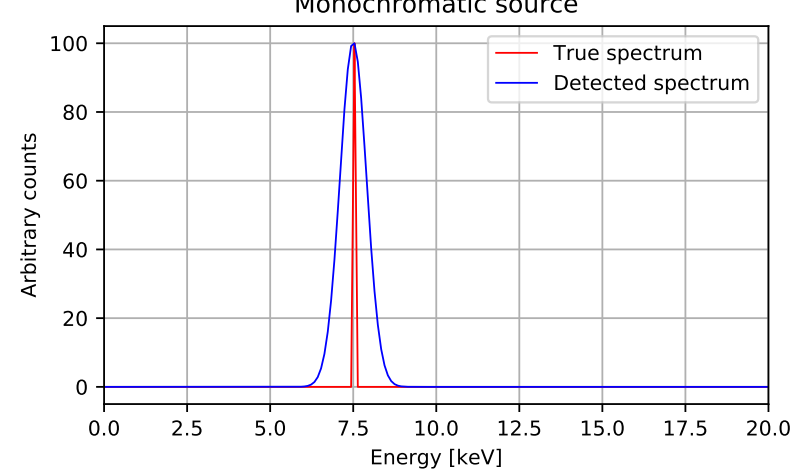

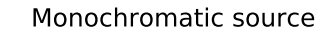

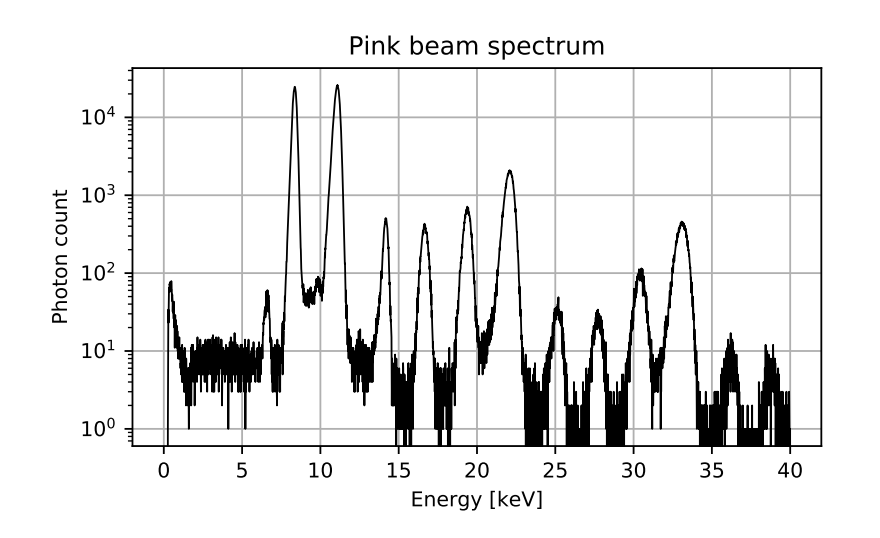

 $\overline{P}$  introduction software software  $\overline{P}$   $\overline{P}$ 

#### **ENERGY DECONVOLUTION**

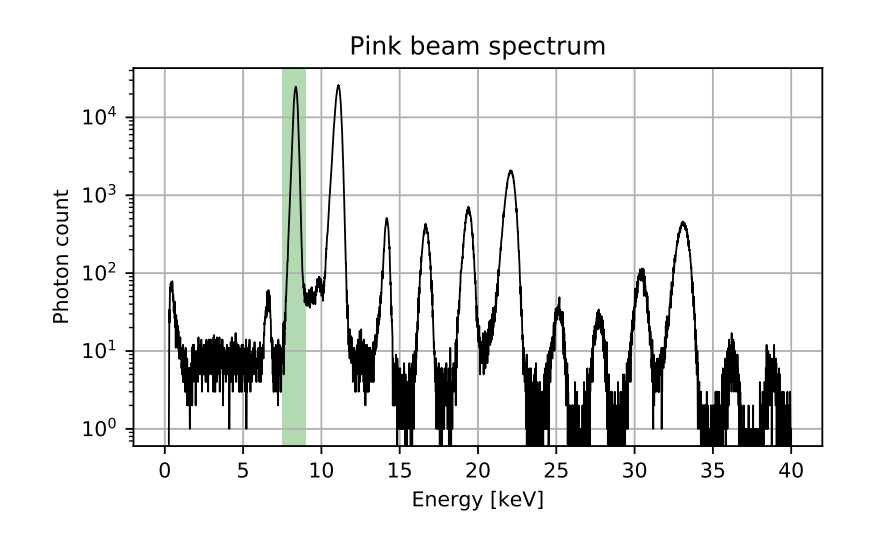

 $\overline{P}$  introduction software software  $\overline{P}$   $\overline{P}$ 

#### **ENERGY DECONVOLUTION**

#### **ENERGY DECONVOLUTION**

 $\overline{P}$  introduction software software  $\overline{P}$   $\overline{P}$ 

CENTRE FOR X-RAY TOMOGRAPHY

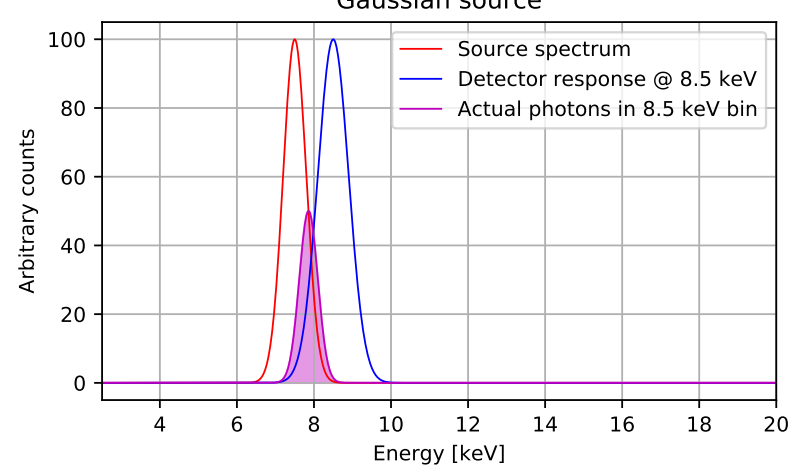

#### Gaussian source

#### **ENERGY CORRECTION**

CENTRE FOR X-RAY TOMOGRAPHY

#### **Solution**

Deconvolute detector response using overlapping gaussians approximation:

 $\overline{P}$  introduction software software  $\overline{P}$   $\overline{P}$ 

$$
\overline{E}_{\text{actual}} = \frac{\sigma_B^2 \cdot (E_{\text{bin}} - \mu_B)}{\sigma_B^2 + \sigma_D^2} + \mu_B
$$

#### **ENERGY CORRECTION**

CENTRE FOR X-RAY TOMOGRAPHY

#### **Solution**

Deconvolute detector response using overlapping gaussians approximation:

$$
\overline{E}_{\text{actual}} = \frac{\sigma_B^2 \cdot (E_{\text{bin}} - \mu_B)}{\sigma_B^2 + \sigma_D^2} + \mu_B
$$

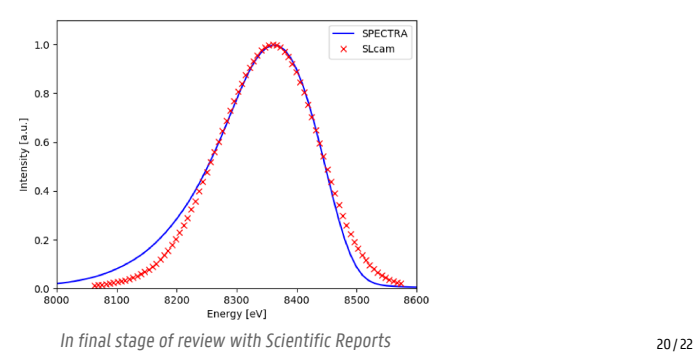

#### **CHALLENGE 2: CCD READOUT EFFECT**

CENTRE FOR X-RAY TOMOGRAPHY

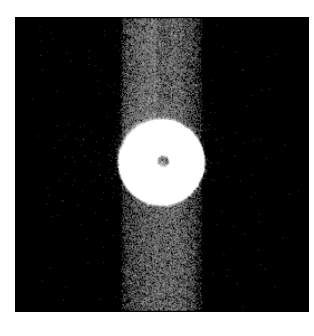

 $\overline{P}$  introduction software software  $\overline{P}$   $\overline{P}$ 

#### **Problem**

- *•* Misplaced events due to CCD shift
- *•* Similar intensity as diffraction patterns

## CENTRE FOR X-RAY TOMOGRAPHY INTRODUCTION SOFTWARE PTYCHOGRAPHY CONCLUSIONS **CHALLENGE 2: CCD READOUT EFFECT**

# $\otimes$

#### Possible solutions

- 1. "Flatfield" correction, difficult due to low counts
- 2. Central Beam Attenuator (CBA): reduce required dynamic range

## **OUTLINE**

CENTRE FOR X-RAY TOMOGRAPHY

#### 1. Introduction

2. Software

3. Ptychography

4.Conclusions

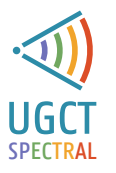

### **CONCLUSIONS**

INTRODUCTION SOFTWARE PTYCHOGRAPHY CONCLUSIONS

CENTRE FOR X-RAY TOMOGRAPHY

#### Software

- *•* Used reliably for multiple week-long experiments
- *•* HEXITEC family now included
- *•* Talking about loan of Mönch detector

#### Hyperspectral Ptychography

- *•* First ever combination of ptychography with hyperspectral imaging
- *•* Providing coherence using detector instead of source works
- *•* Extracting a K-edge profile from a single acquisition is possible

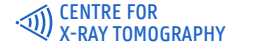

**DEPARTMENT OF PHYSICS AND ASTRONOMY** RADIATION PHYSICS GROUP

#### **THANK YOU!**

Matthieu N. Boone Sander Vanheule Luc Van Hoorebeke Silvia Cipiccia Darren Batey

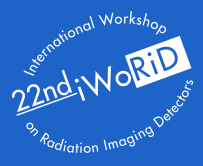

07-11/06/2020 Ghent, Belgium

#### Frederic Van Assche frederic.vanassche@ugent.be

Funded by FWO grant G0A0417N DLS beamtimes MG22099-1, MT20987-1 and MG23140-1

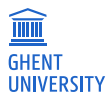

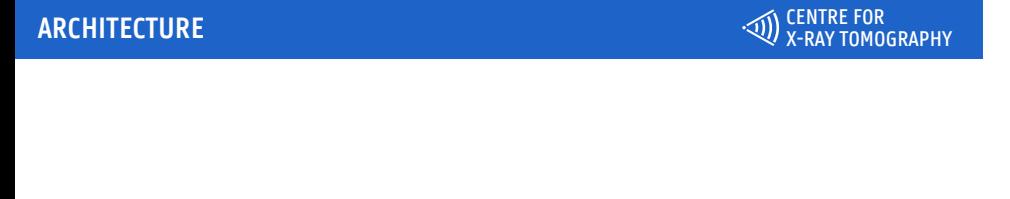

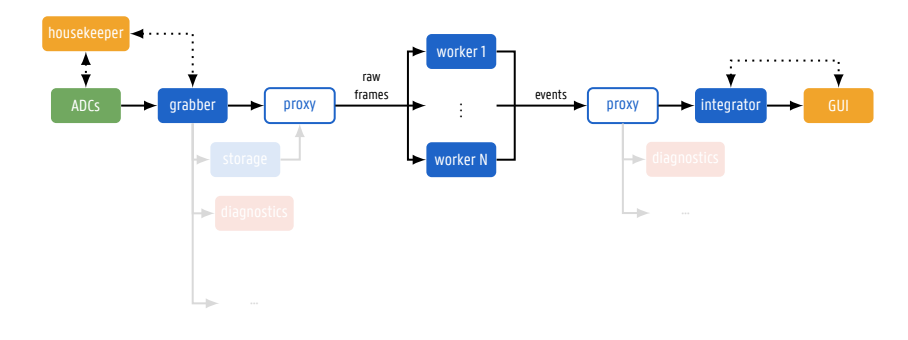

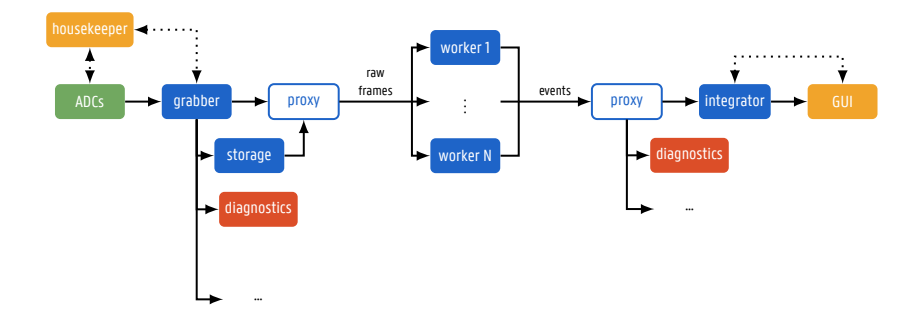

#### **ARCHITECTURE**

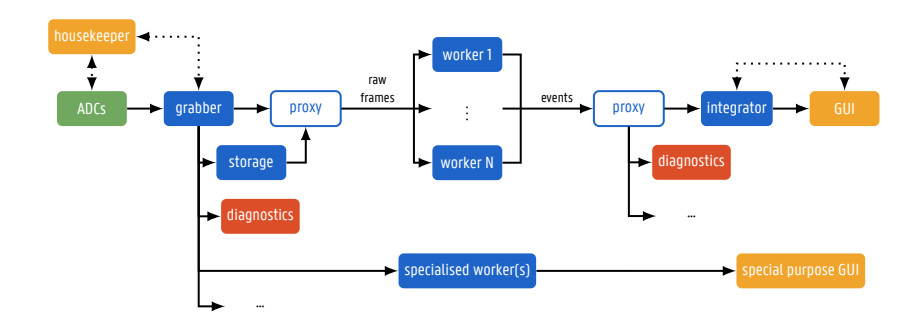

#### **ARCHITECTURE**

CENTRE FOR X-RAY TOMOGRAPHY

23 / 22

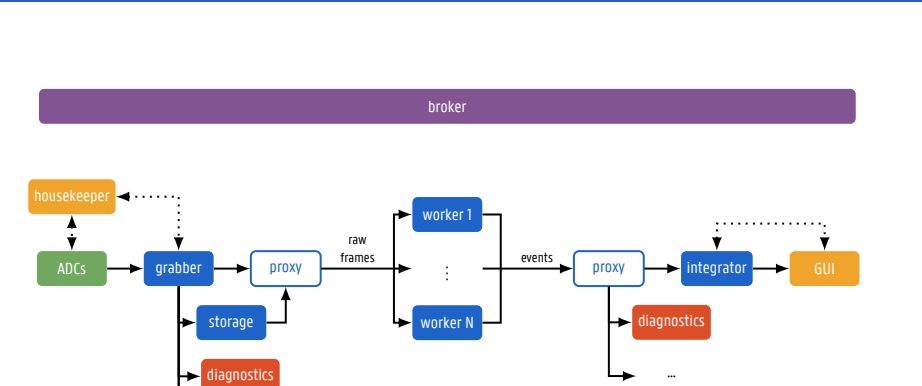

 $\left\langle \text{specialised worker(s)} \right\rangle$  special purpose GUI

INTRODUCTION SOFTWARE PTYCHOGRAPHY CONCLUSIONS

#### **ARCHITECTURE**

…

#### **BASIC PROCESSING STEPS**

CENTRE FOR X-RAY TOMOGRAPHY

1. Frame conditioning (CCD artefacts, dark current, bad pixels, ...)

- 2. Apply overall calibration (gains, ADC offsets, ...)
- 3. Select pixels above noise thresholds
- 4. Cluster finding and reconstruction
- 5. Event filtering and processing
- 6. Apply finetuning calibration

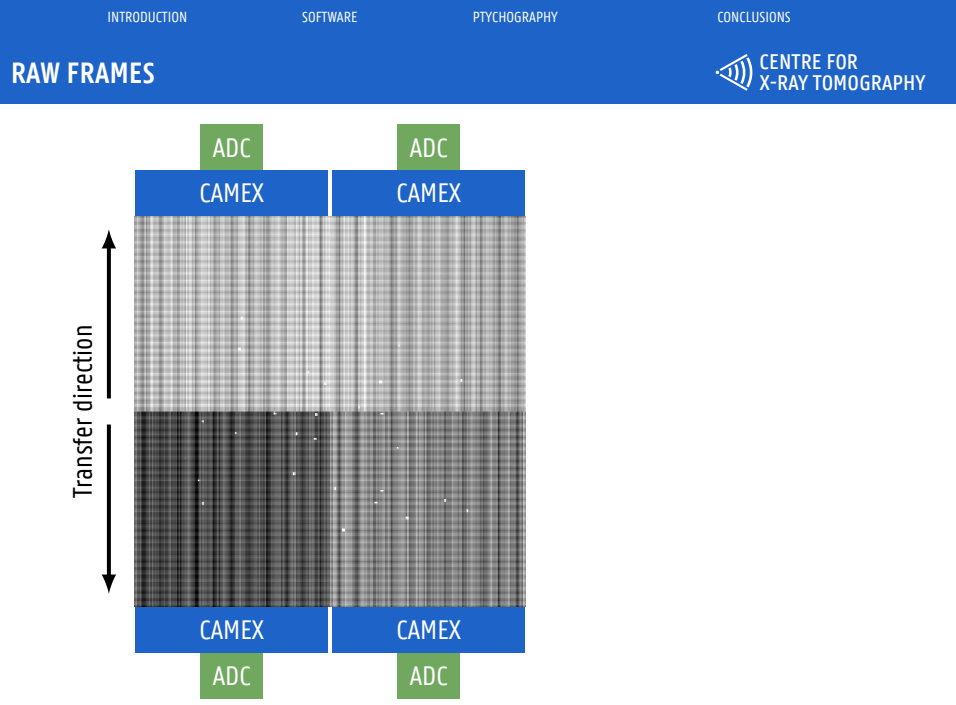

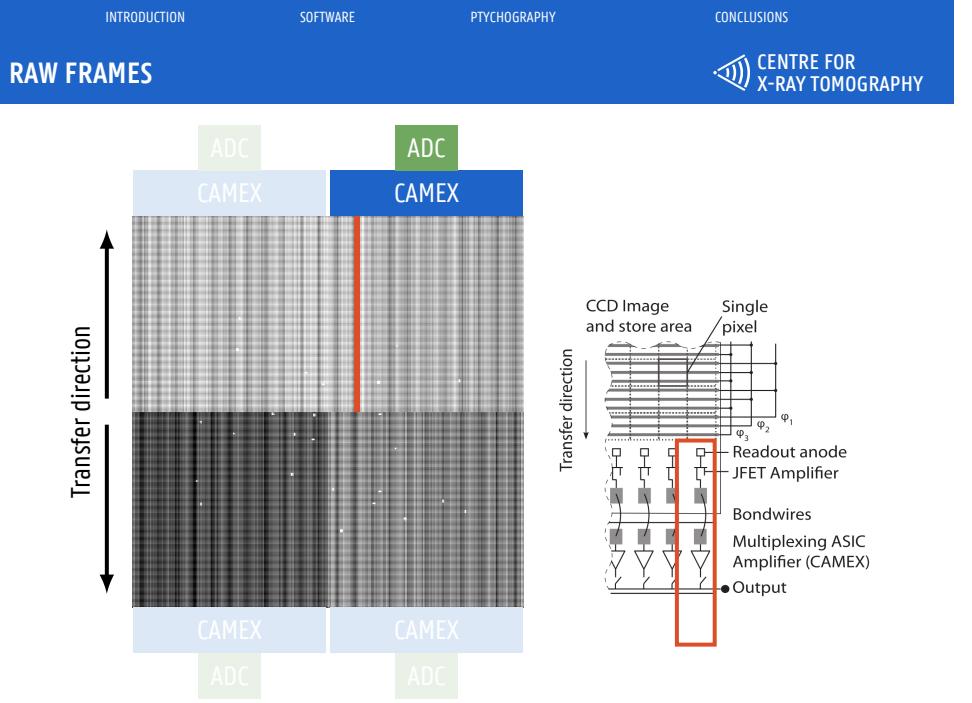

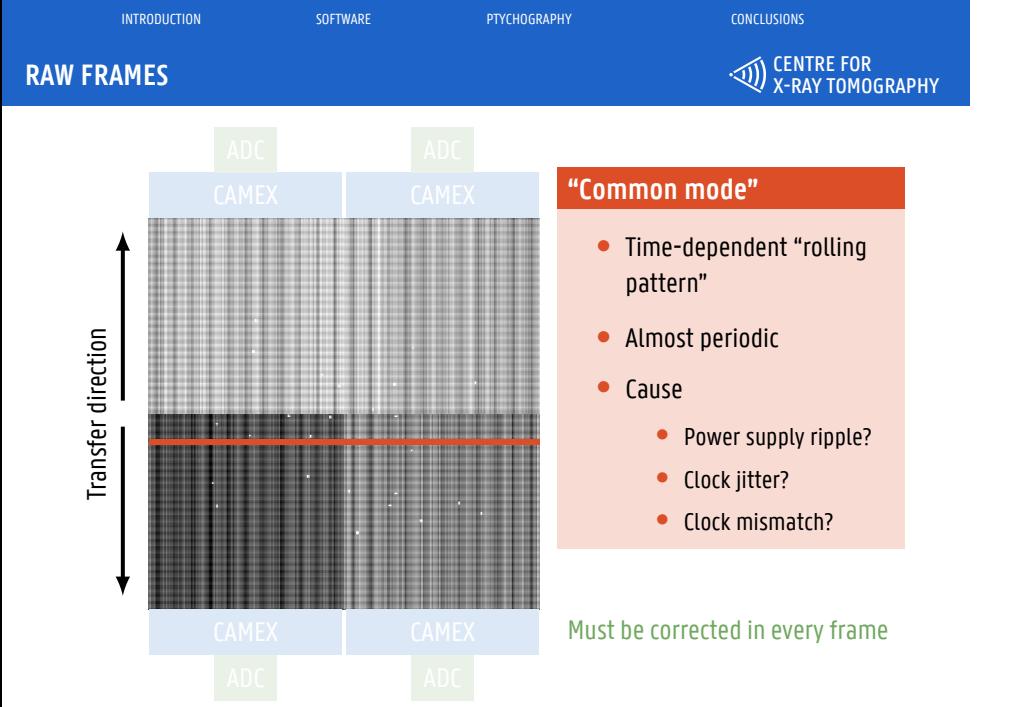

#### **COMMON MODE REDUCTION**

CENTRE FOR X-RAY TOMOGRAPHY

#### Iterative algorithm

- 1. Calculate  $\mu$  and  $\sigma$  of line
- 2. Remove pixels  $> 2\sigma$
- 3. Recalculate  $\mu$  without excluded pixels
- 4. Repeat until converged (*µ* no longer decreasing)

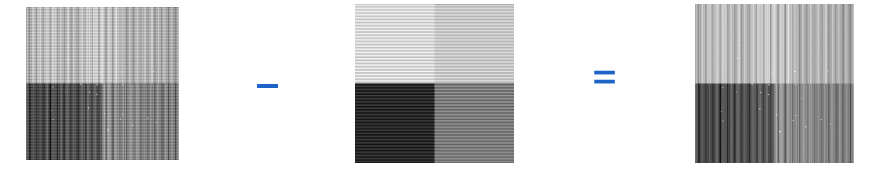

#### **CORRECTED FRAMES**

CENTRE FOR X-RAY TOMOGRAPHY

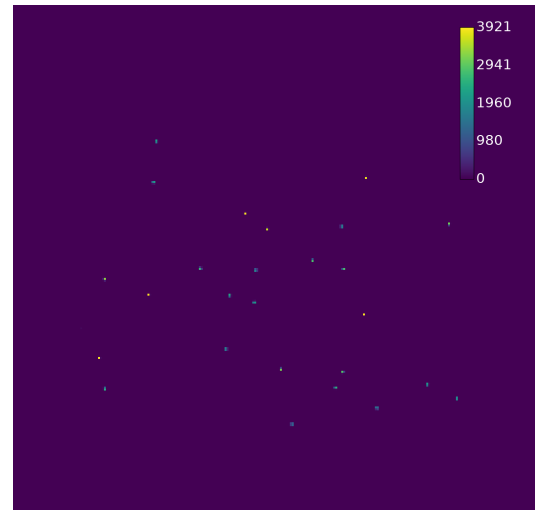

#### **BASIC PROCESSING STEPS**

CENTRE FOR X-RAY TOMOGRAPHY

1. Frame conditioning (CCD artefacts, dark current, bad pixels, ...)

INTRODUCTION SOFTWARE PTYCHOGRAPHY CONCLUSIONS

- 2. Apply overall calibration (gains, ADC offsets, ...)
- 3. Select pixels above noise thresholds
- 4. Cluster finding and reconstruction

#### 5. Event filtering and processing

6. Apply finetuning calibration

CENTRE FOR X-RAY TOMOGRAPHY

#### Flood fill algorithm

1. Incident photon creates a charge cluster

- 2. Charge cluster gets trapped in one or more pixels
- 3. For each pixel all eight neighbours are checked
- 4. Neighbours above threshold are collected into an event
- 5. Event is stored with a total charge and center-of-mass location

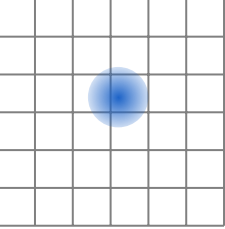

CENTRE FOR X-RAY TOMOGRAPHY

#### Flood fill algorithm

1. Incident photon creates a charge cluster

- 2. Charge cluster gets trapped in one or more pixels
- 3. For each pixel all eight neighbours are checked
- 4. Neighbours above threshold are collected into an event
- 5. Event is stored with a total charge and center-of-mass location

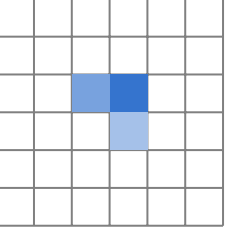

CENTRE FOR X-RAY TOMOGRAPHY

#### Flood fill algorithm

1. Incident photon creates a charge cluster

- 2. Charge cluster gets trapped in one or more pixels
- 3. For each pixel all eight neighbours are checked
- 4. Neighbours above threshold are collected into an event
- 5. Event is stored with a total charge and center-of-mass location

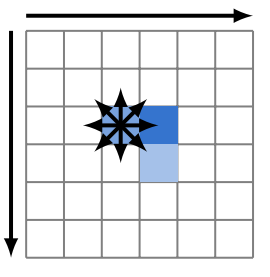

CENTRE FOR X-RAY TOMOGRAPHY

#### Flood fill algorithm

1. Incident photon creates a charge cluster

- 2. Charge cluster gets trapped in one or more pixels
- 3. For each pixel all eight neighbours are checked
- 4. Neighbours above threshold are collected into an event
- 5. Event is stored with a total charge and center-of-mass location

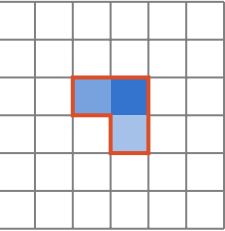

CENTRE FOR X-RAY TOMOGRAPHY

#### Flood fill algorithm

1. Incident photon creates a charge cluster

- 2. Charge cluster gets trapped in one or more pixels
- 3. For each pixel all eight neighbours are checked
- 4. Neighbours above threshold are collected into an event
- 5. Event is stored with a total charge and center-of-mass location

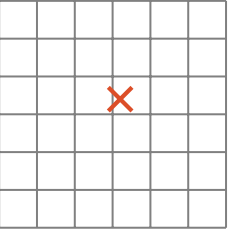

**SUPER-RESOLUTION**

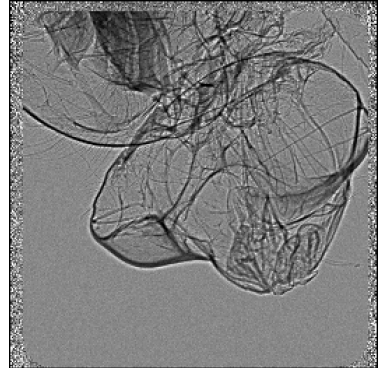

INTRODUCTION SOFTWARE PTYCHOGRAPHY CONCLUSIONS

Physical detector pixels and the state of the 4x4 super-resolution

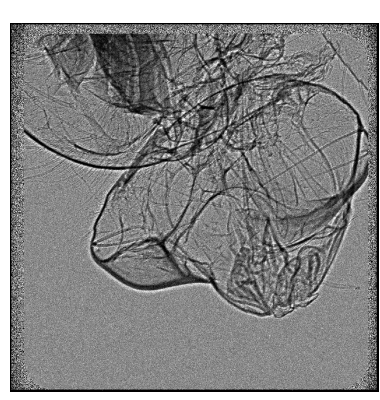

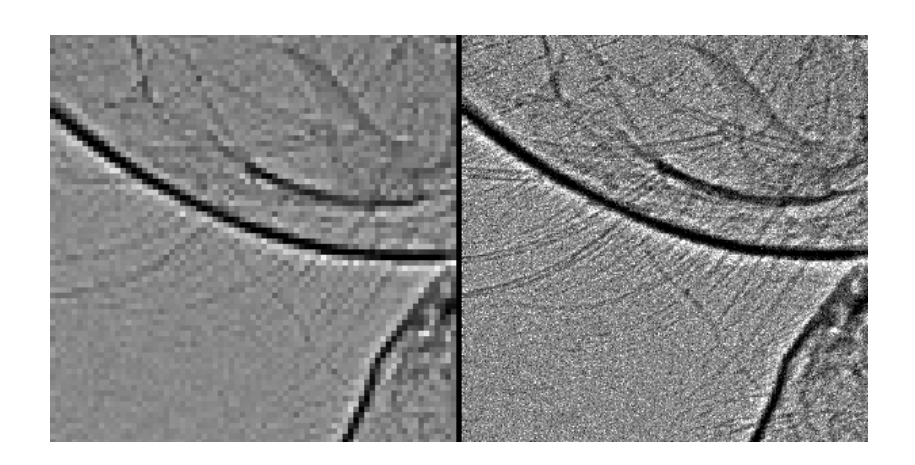

#### **SUPER-RESOLUTION**

INTRODUCTION SOFTWARE PTYCHOGRAPHY CONCLUSIONS

#### **BASIC PROCESSING STEPS**

CENTRE FOR X-RAY TOMOGRAPHY

1. Frame conditioning (CCD artefacts, dark current, bad pixels, ...)

- 2. Apply overall calibration (gains, ADC offsets, ...)
- 3. Select pixels above noise thresholds
- 4. Cluster finding and reconstruction
- 5. Event filtering and processing
- 6. Apply finetuning calibration